## **DAFTAR PUSTAKA**

- [1] I. N. Indah, "Pembuatan Sistem Informasi Penjualan Pada Toko Sehat Jaya Elektronik Pacitan," *Indones. J. Comput. Sci.*, Vol. 10, No. Sistem Informasi, Hal. 124–128, 2013.
- [2] D. Surya, "Tantangan Manajemen Kinerja," *Sist. Inf.*, Vol. 4, No. 2, Hal. 57, 2016.
- [3] H. Antonio Dan N. Safriadi, "Rancang Bangun Sistem Informasi Administrasi Informatika ( Si-Adif )," Vol. 4, No. 2, Hal. 12–15, 2012.
- [4] Putri. Lely Deviana, "Perancangan Sistem Informasi Penerimaan Siswa Baru Pada Sekolah Menengah Kejuruan Negerti 3 Pacitan," *Indonesia.J.Netw.Secur.3*, Vol. 3, No. 4, Hal. 2–5, 2014.
- [5] D. J. Surjawan Dan I. Susanto, "Aplikasi Optimalisasi Muat Barang Dengan Penerapan Algoritma Dynamic Programming Pada Persoalan Integer Knapsack," *J. Tek. Inform. Dan Sist. Inf.*, Vol. 1, No. 2, Hal. 151– 162, 2015, Doi: 10.28932/Jutisi.V1i2.376.
- [6] A. Septima Riadi;Eko Retnadi;Asep Deddy, "Perancangan Sistem Informasi Berbasis Website Subsistem Guru Di Sekolah Pesantren Persatuan Islam 99 Rancabango," *J. Algoritm. Sekol. Tinggi Teknol. Garut*, Vol. 9, No. 4, Hal. 11, 2015.
- [7] M. R. Ridha, U. Usman, Dan D. Y. Prasetyo, "Desain Dan Implementasi Sistem Informasi Akademik (Studi Kasus Fakultas Ilmu Agama Islam Universitas Islam Indragiri)," *J. Buana Inform.*, Vol. 6, No. 2, Hal. 131– 142, 2015, Doi: 10.24002/Jbi.V6i2.406.
- [8] P. D. Astuti, "Sistem Informasi Penjualan Obat Pada Apotek Jati Farma Arjosari," *J. Speed*, Vol. 3, No. 4, Hal. 39, 2015.
- [9] P. Anjar Dan K. Berliana, "Ijns Indonesian Journal On Networking And Security - Ijns.Apmmi.Org," *Pembuatan Sist. Inf. Nilai Akad. Berbas. Sms Gatew. Pada Smp Negeri 3 Pringkuku Pacitan*, Vol. 2, Hal. 23–28, 2013.
- [10] F. N. H. Fajar Hermono, "Perancangan Media Pembelajaran Berbasis Multimedia (Studi Kasus Mata Pelajaran Ipa Bahasan Gerak Benda Kelas Iii Sdn Dempelrejo)," *Sentra Penelit. Eng. Dan Edukasi*, Vol. 4, No. 1, Hal. 49, 2015.
- [11] Sembiring Sandro, "Perancangan Aplikasi Steganografi Untuk Menyisipkan Pesan Teks Pada Gambar Dengan Metode End Of File," *Pelita Inform. Budi Darma*, Vol. Iv, No. Agustus, Hal. 45–51, 2013.
- [12] S. Akhmad Dan N. Hasan, "Perancangan Sistem Rawat Jalan Berasis Web Pada Puskesmas Winog," *Informatika*, Vol. 3, No. 1, Hal. 28–34, 2015, [Daring]. Tersedia Pada:

Https://Ejournal.Bsi.Ac.Id/Ejurnal/Index.Php/Bianglala/Article/View/574/4 65.

- [13] S. Ratumurun, "Ratumurun: Perancangan Sistem Informasi Keuangan Kas Kecil," *J. Fak. Ekon.*, Vol. 2, No. 1, Hal. 19–29, 2019.
- [14] M. T. Prihandoyo, "Unified Modeling Language ( Uml ) Model Untuk Pengembangan Sistem Informasi Akademik Berbasis Web," *J. Pengemb. It*, Vol. 03, No. 01, Hal. 126–129, 2018.
- [15] S. Nadira, "Penerapan Knowledge Management System Berbasis Web ( Studi Kasus : Spesialis Penyakit Jantung Dan Spesialis Penyakit Dalam Di Rsud Dr . H . Abdul Moelok )," *J. Sist. Inf.*, Vol. 3, No. 5, Hal. 11–20, 2019.
- [16] S. Informasi, F. Teknik, Dan U. Widyatama, "Kependudukan Sebagai Pengembangan Egovernment," Vol. 2, No. 1, Hal. 1–5, 2017.
- [17] P. K. Pemberantasan, H. Kekayaan, Dan P. Negara, "Minahasa Utara Josef Kurniawan Kairupan \*," 1945.
- [18] E. Chindra Saputra, "Analisis Dan Perancangan Sistem Informasi Administrasi Kependudukan Pada Desa Kota Karang," *J. Ilm. Matrik*, Vol. 2, No. 3, Hal. 22–30, 2017.
- [19] W. Abbas, "Analisa Kepuasan Mahasiswa Terhadap Website Universitas Negeri Yogyakarta (Uny)," *J. Fak. Tek. Univ. Wahid Hasyim Semarang*, Vol. 1, No. 2, Hal. 6, 2015.
- [20] M. Suhartanto, "Pembuatan Website Sekolah Menengah Pertama Negeri 3 Delanggu Dengan Menggunakan Php Dan Mysql," *J. Speed*, Vol. 4, No. 1, Hal. 8, 2017.
- [21] P. Studi, T. Informatika, F. Teknik, Dan U. Janabadra, "Evaluasi Penggunaan Website Universitas Janabadra Dengan," Vol. 1, No. 1, Hal. 34–43, 2016.
- [22] D. R. Puri, "Analisis Faktor-Faktor Yang Mempengaruhi Indeks Pelaporan Keuangan Melalui Internet," *J. Fak. Ekon. Dan Bisnis*, Vol. 2, No. 3, Hal. 8, 2016.
- [23] M. Mujiyana Dan I. Elissa, "Analisis Faktor-Faktor Yang Mempengaruhi Keputusan Pembelian Via Internet Pada Toko Online," *J@Ti Undip J. Tek. Ind.*, Vol. 8, No. 3, Hal. 143–152, 2013, Doi: 10.12777/Jati.8.3.143-152.
- [24] D. E. Hendrianto, "Pembuatan Sistem Informasi Perpustakaan Berbasis Website Pada Sekolah Menegah Pertama Negeri 1 Donorojo Kabupaten Pacitan," *Indones. J. Netw. Secur.*, Vol. 3, No. 4, Hal. 57–64, 2014.
- [25] A. Budiarto Dan R. A. Triono, "Pengembangan Website Sekolah Menengah Kejuruan Bhinneka Karya 04 Ampel-Boyolali Dengan Sms Gateway," *Indones. J. Netw. Secur.*, Vol. 3, No. 1, Hal. 13–20, 2014.
- [26] R. S. Febio, "Membangun Aplikasi E-Library Menggunakan Html, Php Script, Dan Mysql Database," *J. Process.*, Vol. 6, No. 2, Hal. 53, 2014.
- [27] D. Priyanti, "Sistem Informasi Data Penduduk Pada Desa Bogoharjo Kecamatan Ngadirojo Kabupaten Pacitan," *Ijns - Indones. J. Netw. Secur.*, Vol. 2, No. 4, Hal. 56, 2013, [Daring]. Tersedia Pada: Ijns.Org.
- [28] O. Fajarianto, "Prototype Pelayanan Akademik Terhadap Komplain Mahasiswa Berbasis Mobile," *J. Lentera Ict*, Vol. 3, No. 1, Hal. 54–60, 2016, [Daring]. Tersedia Pada: Https://Plj.Ac.Id/Ojs/Index.Php/Jrict/Article/View/25.
- [29] R. Meimaharani Dan D. Laily, "Perancangan E-Commerce Goody Bag Spunbond Menggunakan Qr Code Berbasis Web Responsif," *Pros. Snatif*, Vol. 2014, No. 1, Hal. 357–366, 2014, [Daring]. Tersedia Pada: Https://Jurnal.Umk.Ac.Id/Index.Php/Sna/Article/View/197.
- [30] O. Kristanto, "Penerapan Algoritma Klasifikasi Data Mining Id3 Untuk Menentukan Penjurusan Siswa Sman 6 Semarang," *J. Speed*, Vol. 4, No. 6, Hal. 10, 2017.
- [31] D. F. Murad, N. Kusniawati, Dan A. Asyanto, "Aplikasi Intelligence Website Untuk Penunjang Laporan Paud Pada Himpaudi Kota Tangerang," *Ccit J.*, Vol. 7, No. 1, Hal. 44–58, 2013, Doi: 10.33050/Ccit.V7i1.168.
- [32] Y. P. . S. A. P. S. P. Wibowo, "Perancangan Dan Pembuatan Aplikasi Manajemen Publikasi Ilmiah Berbasis Online Pada Jurnal Sisfo," *J. Tek. Pomits*, Vol. 2, No. 3, Hal. 472, 2016.
- [33] R. Novita Dan N. Sari, "Sistem Informasi Penjualan Pupuk Berbasis E-Commerce," *Teknoif*, Vol. 3, No. 2, Hal. 1–6, 2015.
- [34] A. Ariani, L. A. Abdillah, Dan F. Syakti, "Sistem Pendukung Keputusan Kelayanan Tki Ke Luar Negeri Menggunakan Fmadm," *Sisfo*, Vol. 4, No. 5, Hal. 336–343, 2013, Doi: 10.24089/J.Sisfo.2013.09.004.
- [35] R. P. Pratama, "Desain Sistem Kendali Lampu Pada Rumah Dengan Mini Webserver Avr," *Desain Sist. Kendali Lampu*, Hal. 1–16.
- [36] I. Amelia Permatasari, Willy Ardy, "Aplikasi Customer Relationship Management Pada Jetset Fitness Berbasis Android," No. X, Hal. 1–13, 1978.
- [37] N. B. Putri Dan D. Widyawati, "Penerapan Sistem Informasi Akuntansi Penerimaan," *J. Ilmu Ris. Akunt.*, Vol. 2, No. 9, Hal. 1–15, 2013.
- [38] R. A. Fauzi, *Sistem Informasi Akuntansi*. Yogyakarta: Deepublish, 2017.
- [39] R. F. Sam, "Sistem Informasi Penjualan Kopi Berbasis Web Pada Knk Koffee Resources Web Engineering ( Rekayasa Web ) Adalah Suatu Proses Yang Digunakan," No. 5, 2014.
- [40] A. Aryantio Dan T. Irianto, "Pembuatan Sistem Informasi Perpustakaan

Smp Muhammadiyah 7 Surakarta," *J. Speed - Sentra Penelit. Eng. Dan Edukasi*, Vol. 5, No. 1, Hal. 15–20, 2013, [Daring]. Tersedia Pada: Http://Speed.Web.Id/Ejournal/Index.Php/Speed/Article/View/219.

- [41] B. E. P. Eko Setyawan, "Pembangunan Sistem Informasi Perpustakaan Sekolah Dasar Negeri (Sdn) Pacitan," *J. Speed*, Vol. 4, No. 5, Hal. 24, 2016.
- [42] B. E. Purnama, R. A. Triyono, Dan F. H. Habibie, "Pembangunan Sistem Informasi Penerimaan Calon Tenaga Kerja Secara Online Berbasis Web Pada Bursa Kerja Khusus Smk Ganesha Tama Boyolali," *J. Teknol. Inf. Dan Komun.*, Vol. 5, No. 2, Hal. 77–83, 2014, [Daring]. Tersedia Pada: Http://Bep.Ejurnal.Net/Index.Php/Nas/Article/View/85.
- [43] A. R. Palevi Dan K. Krisnawati, "Analisis Dan Perancangan Sistem Informasi Penerimaan Peserta Didik Baru Berbasis Website Pada Smp Negeri 2 Mojosongo Boyolali," *Data Manaj. Dan Teknol. Inf.*, Vol. 15, No. 3, Hal. 1, 2014.
- [44] U. Hasanah, "Sistem Informasi Penjualan On\_Line Pada Toko Kreatif Suncom Pacitan," *Ijns-Indonesian J. Netw. Secur.*, Vol. 2, Hal. 4, 2013, [Daring]. Tersedia Pada: Http://Ijns.Org.
- [45] S. Pelayanan, A. Kependudukan, D. Candigatak, Dan B. Web, "Sistem Pelayanan Administrasi Kependudukan Desa Candigatak Berbasis Web," Vol. 1, No. 1, Hal. 42–55, 2015.
- [46] F. F. D. I. F. Wati, "Sistem Informasi Administrasi Kependudukan Berbasis Web Pada Desa Bogangin Sumpiuh," *J. Tek. Inf.*, Vol. 7, No. 3, Hal. 1–9, 2017.
- [47] S. W. Astut, "Perancangan Sistem Informasi Administrasi Kependudukan (Siak) Di Pekon Purwodadi," *J. Bianglala Inform.*, Vol. 3, No. 9, Hal. 24– 29, 2017.

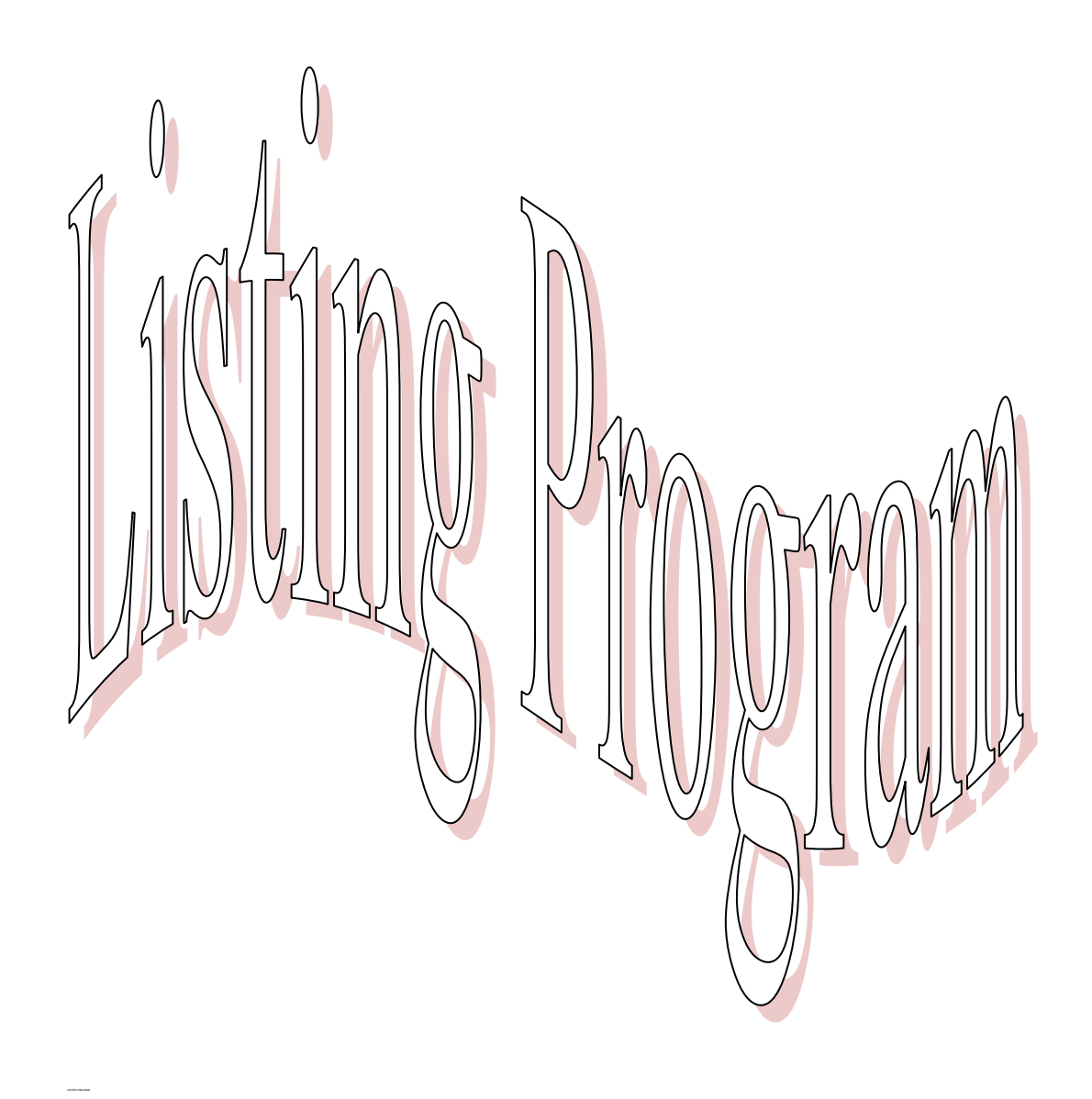

## **LISTING PROGRAM**

```
<body>
    \langle a \nvert \nvert ="\langle 2 \ranglephp index(); \langle 2 \rangle?input=tambah">
    <?php btn_tambah('Tambah'); ?>
    </a>
    <a target="blank" 
href="cetak.php?berdasarkan=data_admin&jenis=xls&pakaiperperiode=<?php 
echo $status_pakaiperperiode;?>">
    <?php btn_export('Export Excel'); ?>
    </a>
    <a target="blank" 
href="cetak.php?berdasarkan=data_admin&jenis=print&pakaiperperiode=<?ph
p echo $status_pakaiperperiode;?>">
    <?php btn_cetak('Cetak'); ?>
    </a>
    \langlea href="\langle?php index(); ?>">
    <?php btn_refresh('Refresh'); ?>
    </a>
    \langle br>\langle br>
                    <form name="formcari" id="formcari" action="" 
method="get">
                            <fieldset> 
                                   <table>
                                           <tbody>
                                           <tr><td>Berdasarkan</td>
                                                   <br><td><t>d</td><br><td><!-- <input value="" 
name="Berdasarkan" id="Berdasarkan" > --> <select class="form-control 
selectpicker" data-live-search="true" name="Berdasarkan" id="Berdasarkan">
                                                          \langle?php
                                                          $sql = "descdata_admin";
                                                          Sresult =@mysql_query($sql);
                                                          while($row =@mysql_fetch_array($result)){
```
echo "<option name='berdasarkan' value=\$row[0]>\$row[0]</option>"; } ?> </select>  $\langle t \, \mathrm{d} \rangle$  $\langle tr \rangle$  $<$ tr $>$ <td>Pencarian</td>  $d |$  $|$ <!--<input class="form-control" type="text" name="isi" value="" >--> <input type="text" name="isi" value="" > <?php btn\_cari('Cari');  $\gamma$  $\langle t \, \mathrm{d} \rangle$  $\langle t$ r $>$ </tbody> </table> </fieldset> </form> <div style="overflow-x:auto;">  $\lt$ table  $\lt$ ?php tabel(100,'%',1,'left'); ?> >  $\langle tr \rangle$ <th>Action</th>  $\n**th>Noth**$ <th>Id&nbsp;admin</th> <th align="center" class="th\_border cell" >Hak akses</th> <th align="center" class="th\_border cell" >Username</th> <th align="center" class="th\_border cell" >Password</th>  $\langle tr \rangle$ <tbody> <?php  $$no = 0;$ \$startRow=(\$page-1)\*\$dataPerPage;

 $\text{Sno} = \text{SstartRow};$ 

if (isset(\$\_GET['Berdasarkan']) && !empty(\$ GET['Berdasarkan']) && isset(\$ GET['isi']) &&  $!$ empty $(\$$ <sub> $GET[isi'])$ </sub> { \$berdasarkan = mysql\_real\_escape\_string(\$\_GET['Berdasarkan']);  $$isi = mysql\_real\_escape\_string($\_GET['isi']$);$ \$querytabel="SELECT \* FROM data\_admin where \$berdasarkan like '%\$isi%' LIMIT \$startRow ,\$dataPerPage"; \$querypagination="SELECT COUNT(\*) AS total FROM data\_admin where \$berdasarkan like '%\$isi%'"; } else { \$querytabel="SELECT \* FROM data\_admin LIMIT \$startRow ,\$dataPerPage"; \$querypagination="SELECT COUNT(\*) AS total FROM data\_admin"; } \$proses = mysql\_query(\$querytabel); while (\$data = mysql\_fetch\_array(\$proses))  $\{ ?>$  $<$ tr class="event2"> <td class="th\_border cell" align="center" width="200"> <table border="0">  $<$ tr $>$  $|$  $\langle a$ href="<?php index(); ?>?input=detail&proses=<?= encrypt(\$data['id\_admin']);  $?$ <?php btn\_detail('Detail'); ?></a>  $\langle t \rangle$  $|$ <a href="<?php index(); ?>?input=edit&proses=<?= encrypt(\$data['id\_admin']);  $?>'>'$  $\langle$ ?php btn\_edit('Edit');  $?$  >  $\lt$ /a >  $\langle t \, \mathrm{d} t \rangle$  $|$ <a href="<?php index(); ?>?input=hapus&proses=<?= encrypt(\$data['id\_admin']);  $?$ 

 $\langle$ ?php

btn\_hapus('Hapus');  $? \ge \angle a$ 

$$
\langle t \rangle
$$

<td align="center"><?php echo \$data['id\_admin'];

</table>

```
\langle t \rangle\lttd align="center" width="50">\lt?php $no = (($no
```
 $+1)$ ); echo \$no; ? $>>$ /td $>$ 

? $>>$ /td $>$ 

<td align="center"><?php echo (substr(\$data['hak\_akses'],0,100));

? $>>$  /td>

 $\lt$ td align="center" $\lt$ ?php echo (substr(\$data['username'],0,100)); ? $\gt$  $\lt$ /td $>$ <td align="center"><?php echo (\$data['password']); ?></td>

 $\langle tr \rangle$ 

$$
\langle ?php \} ?>
$$
  

$$
\langle /tbody \rangle
$$

</table>  $\langle$ div $>$ 

<?php Pagination(\$page,\$dataPerPage,\$querypagination); ?>

</body>

#### **1. TAMBAH**

 $\langle$ ?php

```
//KODE OTOMATIS
```

```
function autonumber($id_terakhir, $panjang_kode, $panjang_angka) {
    $kode = substr($id_terakhir, 0, $panjang_kode);
    $angka = substr($id_terakhir, $panjang_kode, $panjang_angka);
    $angka_baru = str_repeat("0", $panjang_angka -
strlen($angka+1)).($angka+1);
    $id_baru = $kode.$angka_baru;
    return $id_baru;
}
$cek = mysqli_query($con_mysqli,"SELECT * FROM data_admin");
$rowcek = mysgli_number rows($cek);if ($rowcek > 0) {
    $id_admin = mysqli_query($con_mysqli,"SELECT max(id_admin) as 
id_admin FROM data_admin");
    \deltadata admin = mysqli fetch array(\deltaid admin);
    $id\_admin\_akhir = $data\_admin['id\_admin'];
```

```
\text{Sid\_admin\_otomatis} = \text{automber}(\text{Sid\_admin\_akhir}, 3, 3);}else{
    $kodedepan = strtoupper('data_admin');
    \deltakodedepan = str_replace("DATA_","",\deltakodedepan);
    \deltakodedepan = str_replace("DATA","",\deltakodedepan);
     $kodedepan = str_replace("TABEL_","",$kodedepan);
     $kodedepan = str_replace("TABEL","",$kodedepan);
    $kodedepan = str_replace("TABLE_","",$kodedepan);
    \deltakodedepan = strtoupper(substr(\deltakodedepan,(0,3));
    \text{Si}d admin otomatis = \text{Skodedepan."}001";
}
?>
\langlea href="\langle?php index(); ?>">"><?php btn_kembali(' KEMBALI'); ?>
</a>
\langlehr>\langlehr>
<div class="content-box">
<div class="content-box-header" style="height: 
39px">Tambah<h3></h3></div>
<form action="proses_simpan.php" enctype="multipart/form-data" 
method="post">
<div class="content-box-content">
<div id="postcustom">
\lttable \lt?php tabel_in(100,'%',0,'center'); ?>>
    <tbody>
                      <tr><td width="25%" class="leftrowcms">
                            \langlelabel>id admin\langlespan
class="highlight">*</span></label>
                      </td><td width="2%">:</td>
                            <br><td><input type="readonly" readonly value="<?php 
echo $id_admin_otomatis;?>" name="id_admin" placeholder="id_admin" 
id="id_admin" required="required">
                            \langle t \, \mathrm{d} \rangle\langle tr \rangle
```
<input type="text" hidden name="hak\_akses" id="hak\_akses" value="admin" placeholder="Hak Akses" required="required">

 $<$ tr $>$ 

<td width="25%" class="leftrowcms"> <label >Username <span class="highlight"></span></label>  $\langle t \rangle$  $<$ td width="2%">: $<$ /td>

 $|$ <input type="text" name="username"

id="username" placeholder="Username" required="required">

 $\langle t \, \mathrm{d} \rangle$  $\langle tr \rangle$  $<$ tr $>$ <td width="25%" class="leftrowcms">

<label >Password <span

class="highlight"></span></label>  $\langle t \, \mathrm{d} t \rangle$ 

 $<$ td width="2%">: $<$ /td>  $$\leftlt$$ <input type="password" name="password"

id="password" placeholder="Password" required="required">

 $\langle t \, \mathrm{d} \rangle$ 

 $\langle tr \rangle$ 

</tbody> </table> <div class="content-box-content"> <center> <?php btn\_simpan(' SIMPAN'); ?> </center>  $\langle$ div $>$  $\langle$ div $>$  $\langle$ div $>$ </form>

### **2. EDIT**

```
\langlea href="\langle?php index(); ?>">"><?php btn_kembali(' KEMBALI'); ?>
</a>
\langle b r \rangle \langle b r \rangle<div class="content-box">
<div class="content-box-header" style="height: 39px">Edit<h3></h3></div>
<form action="proses_update.php" enctype="multipart/form-data" 
method="post">
<div class="content-box-content">
<div id="postcustom">
\lttable \lt?php tabel_in(100,'%',0,'center'); ?>>
    <tbody>
    <?php
if (!isset($_GET['proses']))
{
        ?>
    <script>
    alert("AKSES DITOLAK");
    location.href = "index.php";
    </script>
    \langle?php
    die();
} 
                    $process =decrypt(mysql_real_escape_string($_GET['proses']));
                    $sql=mysql_query("SELECT * FROM data_admin where 
id_admin = '$proses'");
                    $data=mysql_fetch_array($sql);
                    ?>
                      <tr><td width="25%" class="leftrowcms">
                           <label >id&nbsp;admin <font
color="red">*</font></label>
                      </td><td width="2%">:</td>
                           <br><td><input type="%typepertama%" name="id_admin" 
value="<?php echo $data['id_admin']; ?>" readonly id="id_admin" 
required="required">
                           \langle t \, \mathrm{d} \rangle\langle/tr>
```
 $<$ tr $>$ <td width="25%" class="leftrowcms"> <label >Hak&nbsp;Akses <span class="highlight"></span></label>  $\langle t \, \mathrm{d} t \rangle$  $lttd$  width="2%">: $lt/d$ > <td> <input required="required" type="text" name="hak\_akses" id="hak\_akses" placeholder="Hak Akses" value="<?php echo \$data['hak\_akses']; ?>">

> $\langle t \, d \rangle$  $\langle tr \rangle$  $<$ tr $>$ <td width="25%" class="leftrowcms">

<label >Username <span class="highlight"></span></label>  $\langle t \rangle$  $<$ td width="2%">: $<$ /td>  $<$ td $>$ <input required="required" type="text" name="username" id="username" placeholder="Username" value="<?php echo \$data['username']; ?>">

 $\langle t \, d \rangle$  $\langle tr \rangle$  $<$ tr $>$ <td width="25%" class="leftrowcms"> <label >Password <span class="highlight"></span></label>  $\langle t \, \mathrm{d} t \rangle$  $<$ td width="2%">: $<$ /td>  $|$ <input required="required" type="password" name="password" id="password" placeholder="Password" value="<?php echo \$data['password']; ?>">

```
\langle t \, d \rangle\langle tr \rangle
```

```
</tbody>
</table>
<div class="content-box-content">
<center>
<?php btn_update(' UPDATE'); ?>
\langle/center\rangle\langlediv>
\langlediv>\langlediv></form>
```
### **3. HAPUS**

<div class="popup-wrapper" id="popup"> <div class="popup-container"> <h1>HAPUS</h1>  $\langle p \text{ style="font-size:19px;"} \rangle$ Apakah anda ingin hapus data ini..? $\langle p \rangle$ 

```
\langle a href="\langle?php index(); ?>">">\langle?php btn_tidak('NO'); ?></a>
```

```
<a href="proses_hapus.php?proses=<?php echo 
decrypt(mysql_real_escape_string($_GET['proses']));?>">
\langle?php btn_ya('YES'); ?>
</a>
```

```
<a class="popup-close" href="<?php index(); ?>">X</a>
\langlediv>\langlediv\rangle
```
## **4. HALAMAN**

```
<?php
    if(!empty($halaman)){
           echo "ini home";
    }
    else
    {
           if(!empty($_GET['input'])){
                          $input = mysql\_real\_escape\_string(\$_GET['input']);
```

```
if ($input=='tampil')
                          {
                                 //TAMPIL
                                 include 'tampil.php'; 
                          }
                          if ($input=='tambah')
                          {
                                 //TAMBAH
                                 include 'tambah.php'; 
                          }
                          elseif ($input=='detail')
                          {
                                 //DETAIL
                                 include 'detail.php'; 
                          }
                          elseif ($input=='edit')
                          {
                                 //EDIT
                                 include 'edit.php'; 
                          }
                          elseif ($input=='hapus')
                          {
                                 //HAPUS
                                 include 'hapus.php'; 
                          }
                          elseif ($input=='proses_tambah')
                          {
                                 //PROSES TAMBAH
                                 include 'proses_tambah.php'; 
                          }
                          elseif ($input=='proses_edit')
                          {
                                 //PROSES EDIT
                                 include 'proses_edit.php'; 
                          }
                          elseif ($input=='proses_hapus')
                          {
                                 //PROSES HAPUS
                                 include 'proses_hapus.php'; 
                          }
                          elseif ($input=='popup_hapus')
                          {
                                 //POPUP HAPUS
                                 include 'tampil.php';
                                 popup("DATA BERHASIL 
DIHAPUS","SELESAI","",$url_index,$url_index);
```

```
}
                         elseif ($input=='popup_edit')
                         {
                                //POPUP EDIT
                                include 'tampil.php';
                                popup("DATA BERHASIL 
DIEDIT","SELESAI","",$url_index,$url_index);
                         }
                         elseif ($input=='popup_tambah')
                         {
                                //POPUP TAMBAH
                                include 'tampil.php';
                                popup("DATA BERHASIL 
DITAMBAHKAN","SELESAI","",$url_index,$url_index);
                         }
                         elseif ($input=='cetak')
                         {
                                //POPUP TAMBAH
                                include 'cetak.php';
                         }
                         else
                         {
                                //LAINNYA
                                echo "Mau Ngapain..? Halaman Tidak 
Ada.";
                         }
           }
           else
           {
                  //TAMPIL
                  include 'tampil.php';
           }
    }
    \tilde{\gamma}
```
# **5. PROSES HAPUS**

<?php include '../../../include/all\_include.php';

```
if (!isset($_GET['proses']))
{
       ?>
    <script>
    alert("AKSES DITOLAK");
    location.href = "index.php";
    </script>
```

```
<?php
     die();
} 
$proses = (mysgl\_real\_escape\_string(\$_GET[\$pose']));$query=mysql_query("delete from data_admin where id_admin='$proses'");
if($query){
?>
\langle \text{script} \rangle = "\langle \text{0} \rangle"; \langle \text{0} \rangle index(); ?\langle \text{0} \rangle?input=popup_hapus"; \langle \text{0} \rangle<?php
}
else
{
     echo "GAGAL DIPROSES";
}
?>
```
## **6. PROSES SIMPAN**

```
<?php include '../../../include/all_include.php';
```

```
if (!isset($_POST['id_admin']))
{
       ?>
    <script>
    alert("AKSES DITOLAK");
    location.href = "index.php";
    </script>
    <?php
    die();
} 
$id_admin=$_POST['id_admin'];
```
\$hak\_akses=\$\_POST['hak\_akses']; \$username=\$\_POST['username']; \$password= md5(\$\_POST['password']);

```
$query=mysql_query("insert into data_admin values (
'$id_admin'
,'$hak_akses'
,'$username'
,'$password'
```

```
)");
if($query){
?>
\langle \text{script} \rangle = "\langle \text{0} \rangle">?php index(); ?>?input=popup_tambah"; \langle \text{0} \rangle\langle?php
}
else
{
     echo "GAGAL DIPROSES";
}
?>
```
### **7. PROSES UPDATE**

```
<?php include '../../../include/all_include.php';
if (!isset($_POST['id_admin']))
{
       ?>
    <script>
    alert("AKSES DITOLAK");
    location.href = "index.php";
    </script>
    <?php
    die();
} 
$id_admin=$_POST['id_admin'];
$hak_akses=$_POST['hak_akses'];
$username=$_POST['username'];
$password= md5($_POST['password']);
$query=mysql_query("update data_admin set 
hak_akses='$hak_akses',
username='$username',
password='$password'
where id_admin='$id_admin' ") or die (mysql_error());
if($query){
?>
<script>location.href = "<?php index(); ?>?input=popup_edit"; </script>
<?php
}
```

```
else
{
    echo "GAGAL DIPROSES";
}
?>
```
### **8. INDEX**

```
<?php
```

```
$xml = simplexml_load_file("../../../include/settings/settings.xml"); 
$sxe = new SimpleXMLElement($xml->asXML()); 
$rows = count($sxe);for(\text{Si}=0;\text{Si}\le\text{Srows};\text{Si}++)if($sxe->users[$i]->id == '1'){
             $tmp = ($sxe->users[$i]->tmp);}
```
function tabelnomin(){ echo "Data Admin";}; include "../../../data/tmp/\$tmp/index.php"; ?>

## **9. CETAK**

```
\langlelink
   rel="stylesheet"
   type="text/css"
   href="../../../data/cssjs/cetak/style_new.css">
<link
   rel="stylesheet"
   type="text/css"
   href="../../../data/cssjs/cetak/style_new2.css">
<?php 
if (isset($_GET['input']))
{ 
    echo "<h3> Cetak Laporan "; tabelnomin(); echo "</h3>";
    action_cetak("data_admin"); 
}
else
{
    include '../../../include/all_include.php';
    proses_action_cetak("data_admin");
?>
<!-- HEADER -->
```

```
<table border="0" style="width: 100%">
  <tr> <td class="auto-style1" rowspan="3" width="101">
        \langleimg alt="" height="100" src="\langle?php echo $logo_laporan1; ?>"
width="100"></td>
      <td class="auto-style1">
        <center>
           <h2 class="auto-style1"><?php echo $judul; ?></h2>
        </center>
     \langle t \, \mathrm{d} \rangle <td class="auto-style1" rowspan="3" width="101">
         <img alt="" height="100" src="<?php echo $logo_laporan2; ?>" 
width="100"></td>
  \langle tr><tr> <td class="auto-style2">
        <center>
           <strong>LAPORAN
             \langle?php
                    $tabelnya = "data_admin";
                    $tabelnya = str_replace("_"," ",$tabelnya);
                    $tabelnya = str_replace("data","",$tabelnya);
                    $tabelnya = strtoupper($tabelnya);
                    echo $tabelnya; ?>
           </strong>
       \langle/center\rangle\langle t \, \mathrm{d} t \rangle\langle tr><tr> <td class="auto-style2"><?php echo $alamat ; ?></td>
  \langle tr></table>
<!-- HEADER -->
<!-- BODY -->
<table width="100%" class="tblcms2">
  <tr> <th class="th_border cell">No</th>
     <th class="th_border cell">id&nbsp;admin</th>
     <th class="th_border cell" >hak&nbsp;akses</th>
```

```
<th class="th_border cell" >username</th>
<th class="th_border cell" >password</th>
  \langle tr \rangle <tbody>
   <?php
                          \text{Sno} = 0:
                          if (isset($_GET['isi']) \&\& !empty($_GET['isi']))
                          {
                                  //BERDASARKAN
                                  $Berdasarkan =mysql_real_escape_string($_GET['Berdasarkan']);
                                  sisi =mysql_real_escape_string($_GET['isi']);
                                  echo '<center> Cetak berdasarkan 
<b>'.$Berdasarkan.'</b>: <b>'.$isi.'</b></center>';
                                  $querytabel="SELECT * FROM 
data_admin where $Berdasarkan like '%$isi%'";
                          }
                          else if (isset($_GET['tanggal1']) && 
!empty($_GET['tanggal1']))
                          {
                                  //PERIODE
                                  $Berdasarkan = 
mysql_real_escape_string($_GET['Berdasarkan']);
                                  \frac{\text{stanggal}}{\text{t}}mysql_real_escape_string($_GET['tanggal1']);
                                  $tanggal2 =mysql_real_escape_string($_GET['tanggal2']);
                                  $tanggal1\_indo = format\_indo($tanggal1);$tanggal2\_indo = format\_indo($tanggal2);echo '<center> Cetak Berdasarkan 
. $Berdasarkan.'</b> Dari Tanggal <br/> <b>5</b>. $tanggal1_indo.'</b> s/d
<b>'.$tanggal2_indo.'</b></center>';
                                  $querytabel="SELECT * FROM 
data_admin where ($Berdasarkan BETWEEN '$tanggal1' AND '$tanggal2')";
                          }
                          else
                          {
                                  //SEMUA
                                  $querytabel="SELECT * FROM 
data_admin";
                          }
```

```
$proses = mysql_query($querytabel);
```

```
while ($data = mysql_fetch_array($proses)) 
                 {
                 ?>
     <tr class="event2">
      \lttd align="center" width="50">\lt?php $no = $no +1; echo $no;
?></td>
       <td align="center"><?php echo $data['id_admin']; ?></td>
       <td align="center"><?php echo $data['hak_akses']; ?></td>
<td align="center"><?php echo $data['username']; ?></td>
<td align="center"><?php echo $data['password']; ?></td>
    \langle tr \rangle\langle?php } ?>
   </tbody>
</table>
<!-- BODY -->
<!-- FOOTER -->
<p class="auto-style3"><?php echo $formatwaktu; ?>
</p>
\langle class="auto-style3"\rangle ?>>?php echo $ttd; ?\rangle ?>
<p class="auto-
style3">         &nb
sp;
</p>
<p class="auto-style3"><?php echo $siapa ; 
?>         </p>
<p class="auto-style3"></p>
```
 $\langle$ ?php } ?>